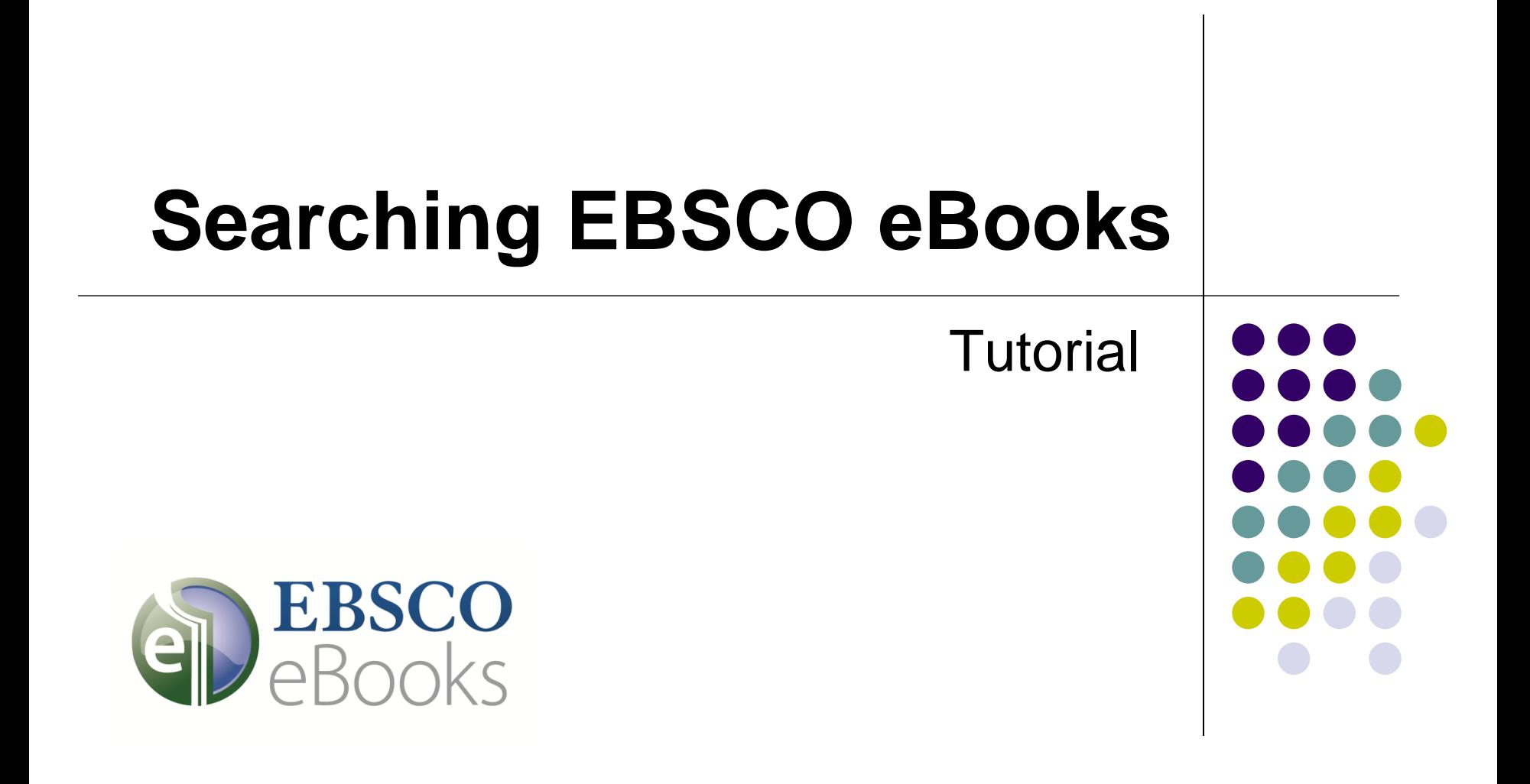

support.ebsco.com

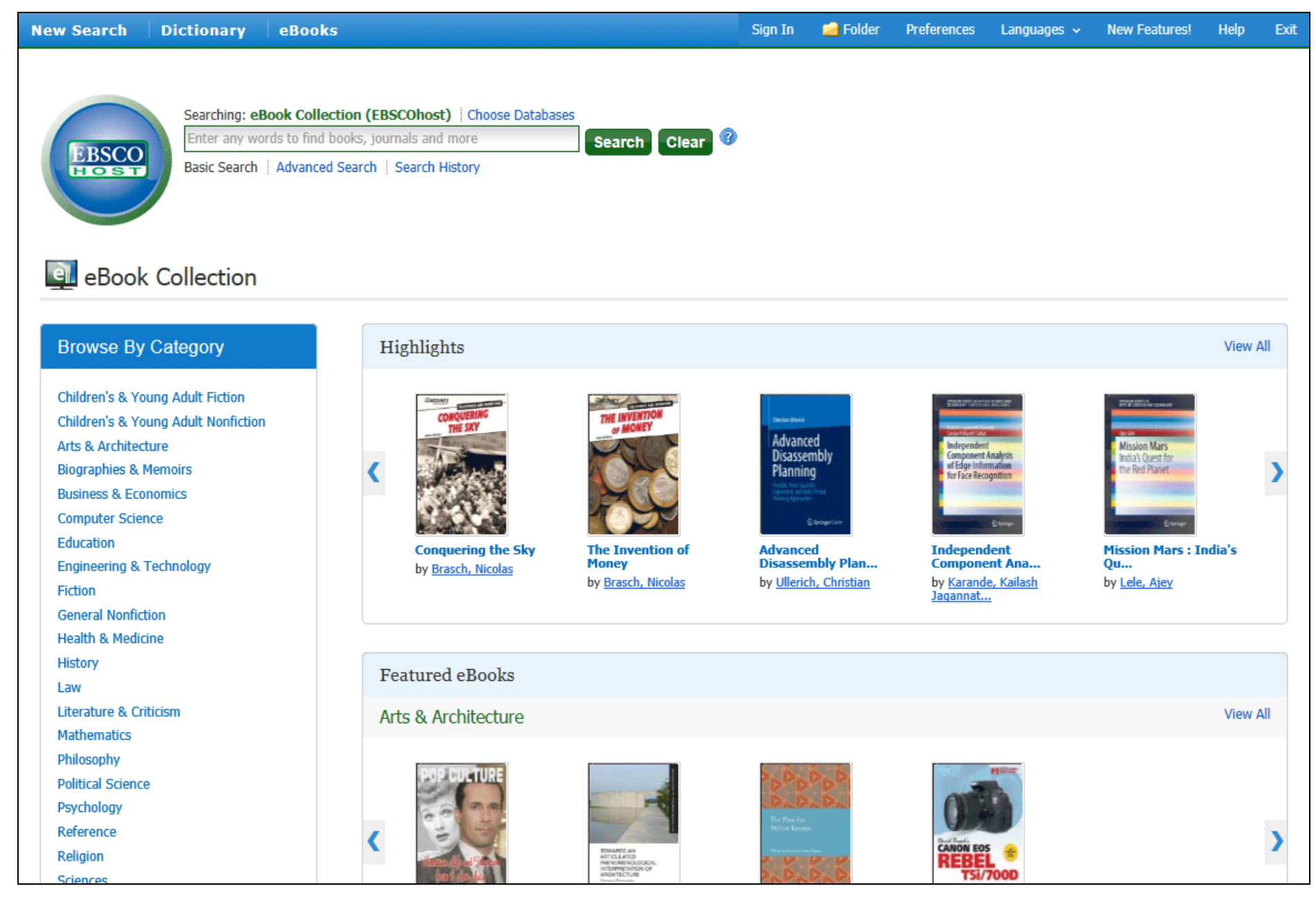

Welcome to EBSCO*'s* eBooks tutorial. In this tutorial, we will look how to search and read eBooks.

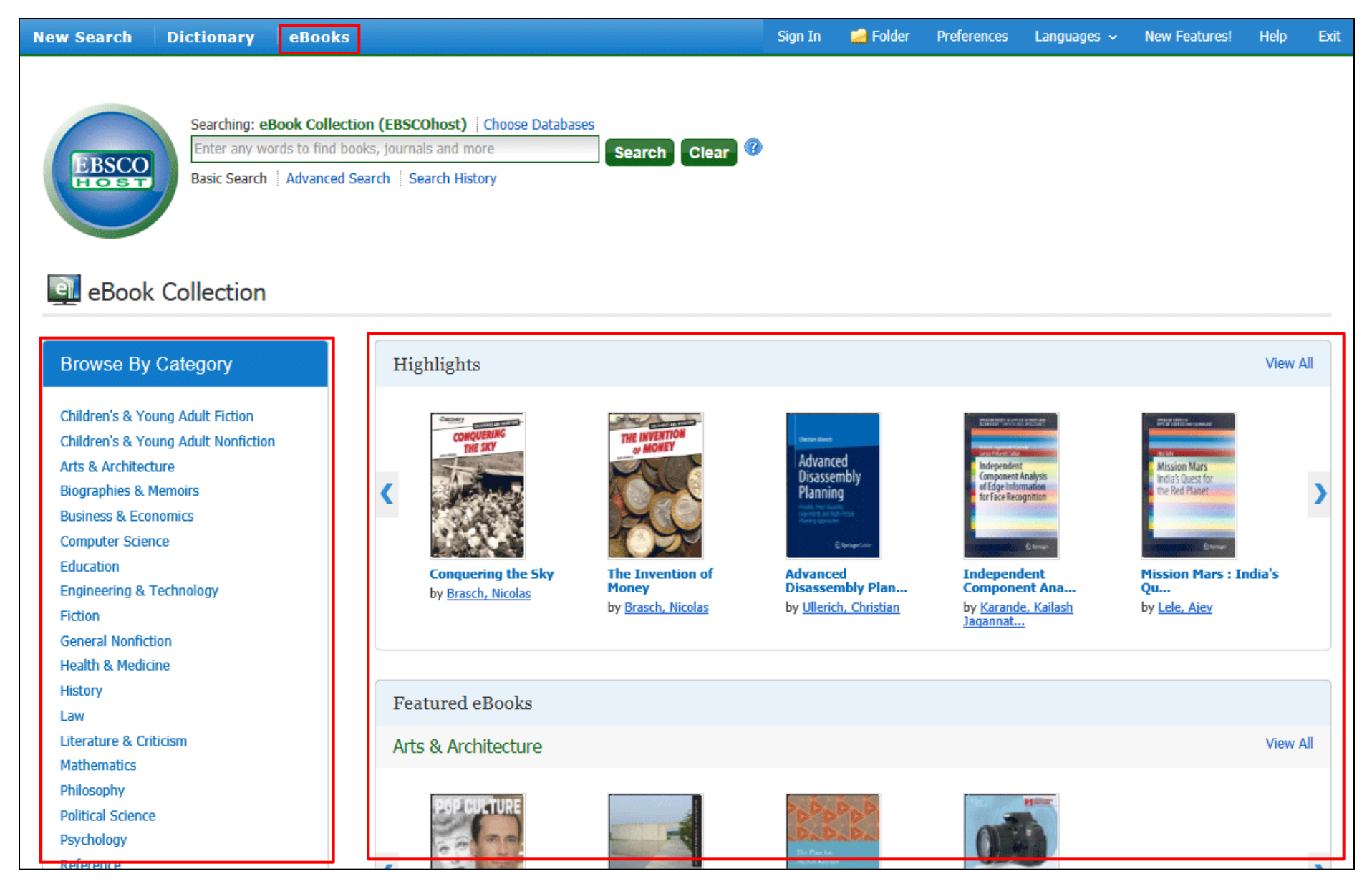

The eBook Collection screen is accessible by clicking the eBooks link in the top toolbar. From the eBook Collection screen, you can search eBooks by keyword, **Browse by Category**, View the **Latest Added** eBooks, or View **Featured eBooks**. Click the **View All** links to view a full result list of Latest Added or Featured eBooks.

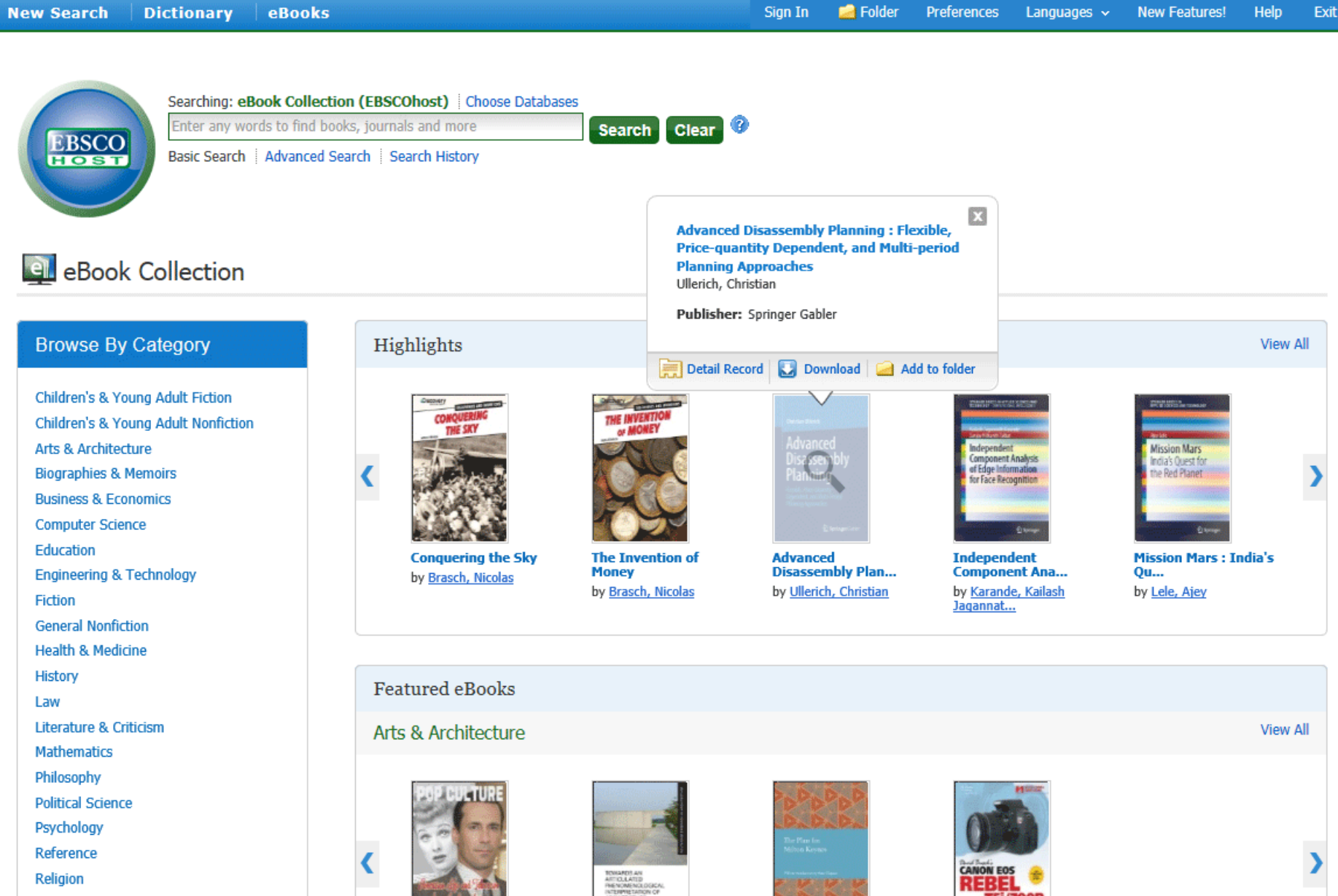

Hover your pointer over a book cover image to view a brief description. From the hover window, you can access the Detailed Record, Download the eBook, or add the eBook to your folder.

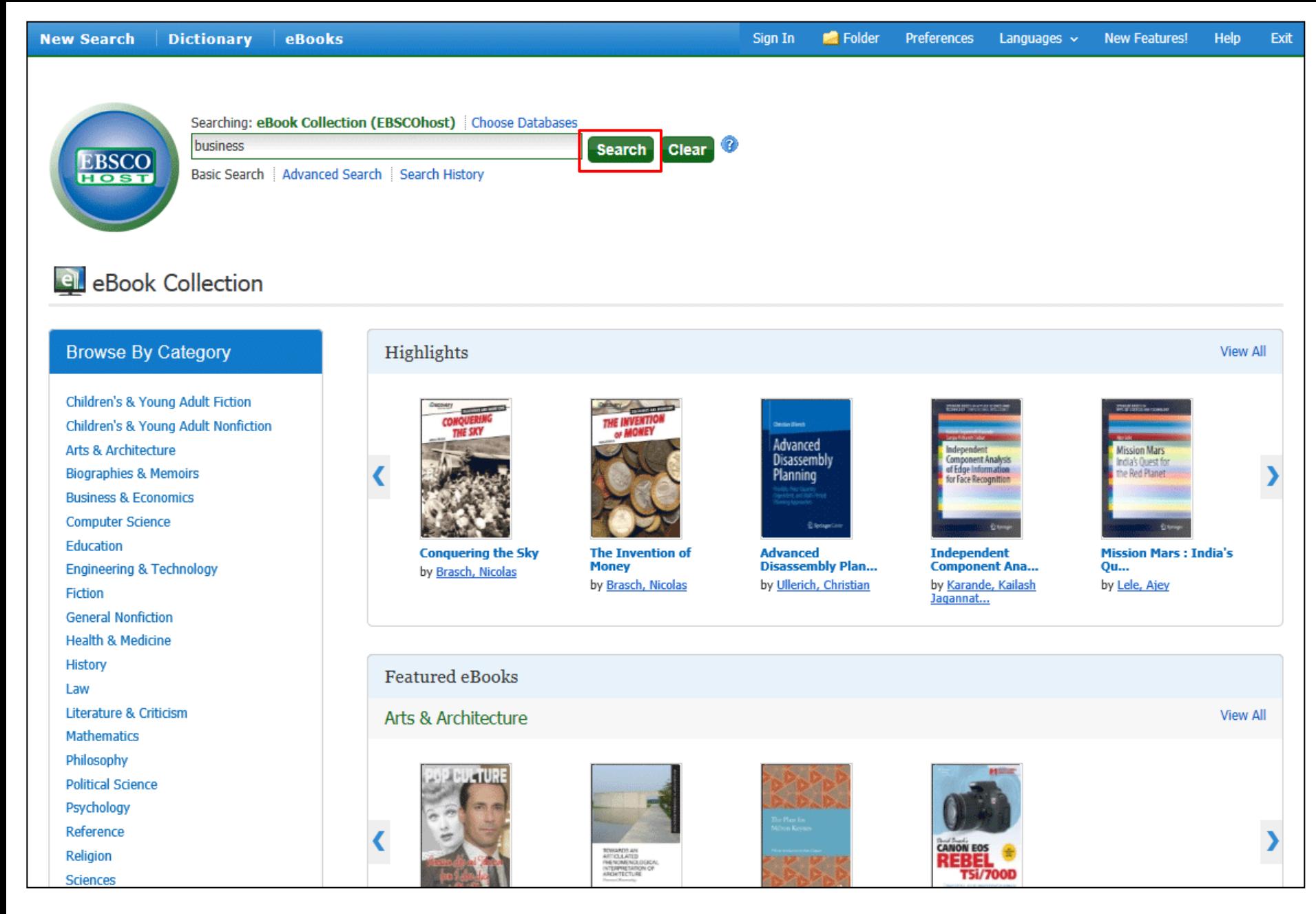

We'll begin by conducting a Basic Search on *business*. Enter your search terms and click **Search**.

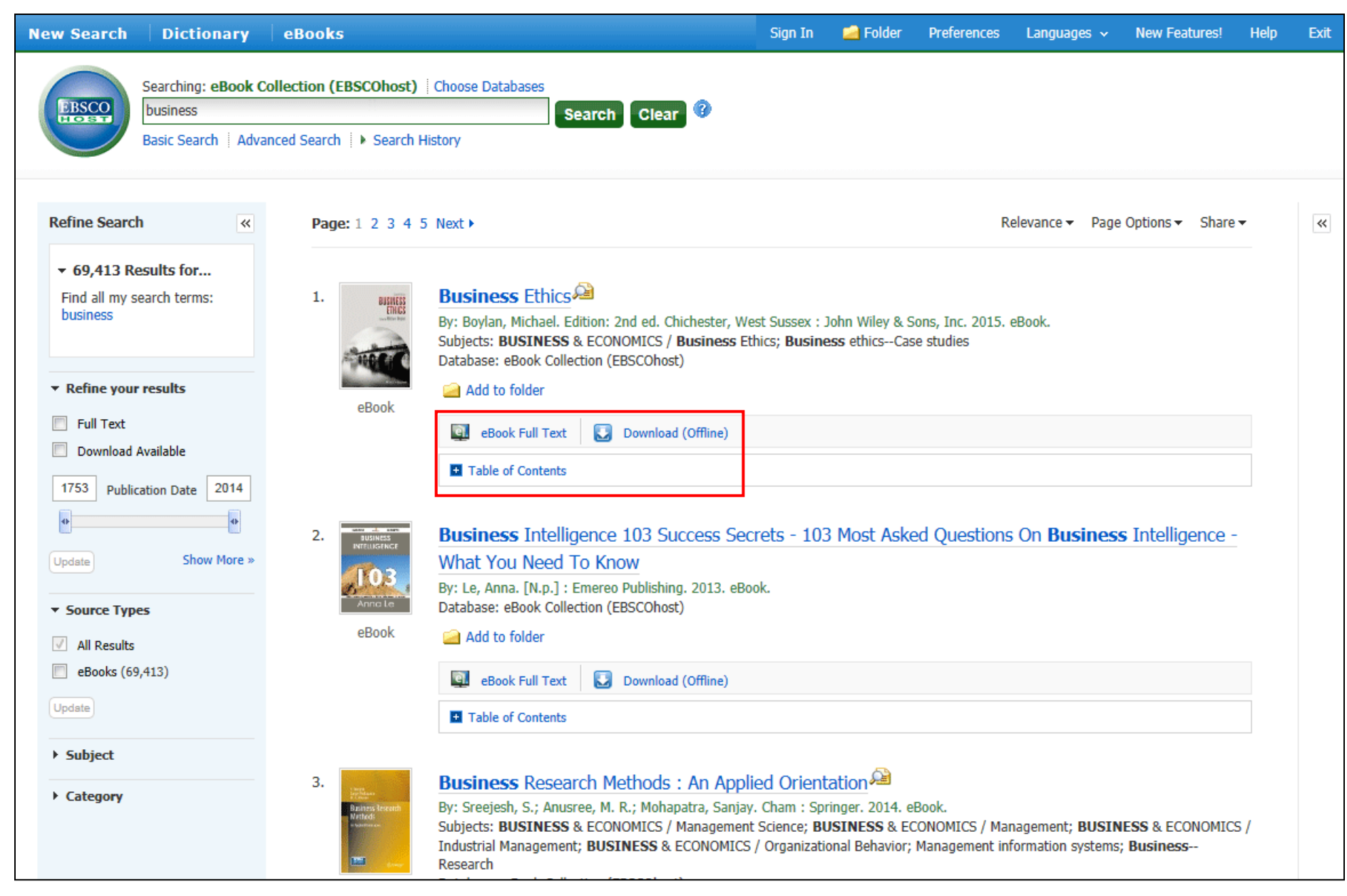

A Result List is displayed. From the Result List, you have several options. You can refine your results using the limiters and subject facets in the left column. From the eBook results, you can read the eBook full text, download the eBook to read offline at a later time, or view the Table of Contents for a selected eBook.

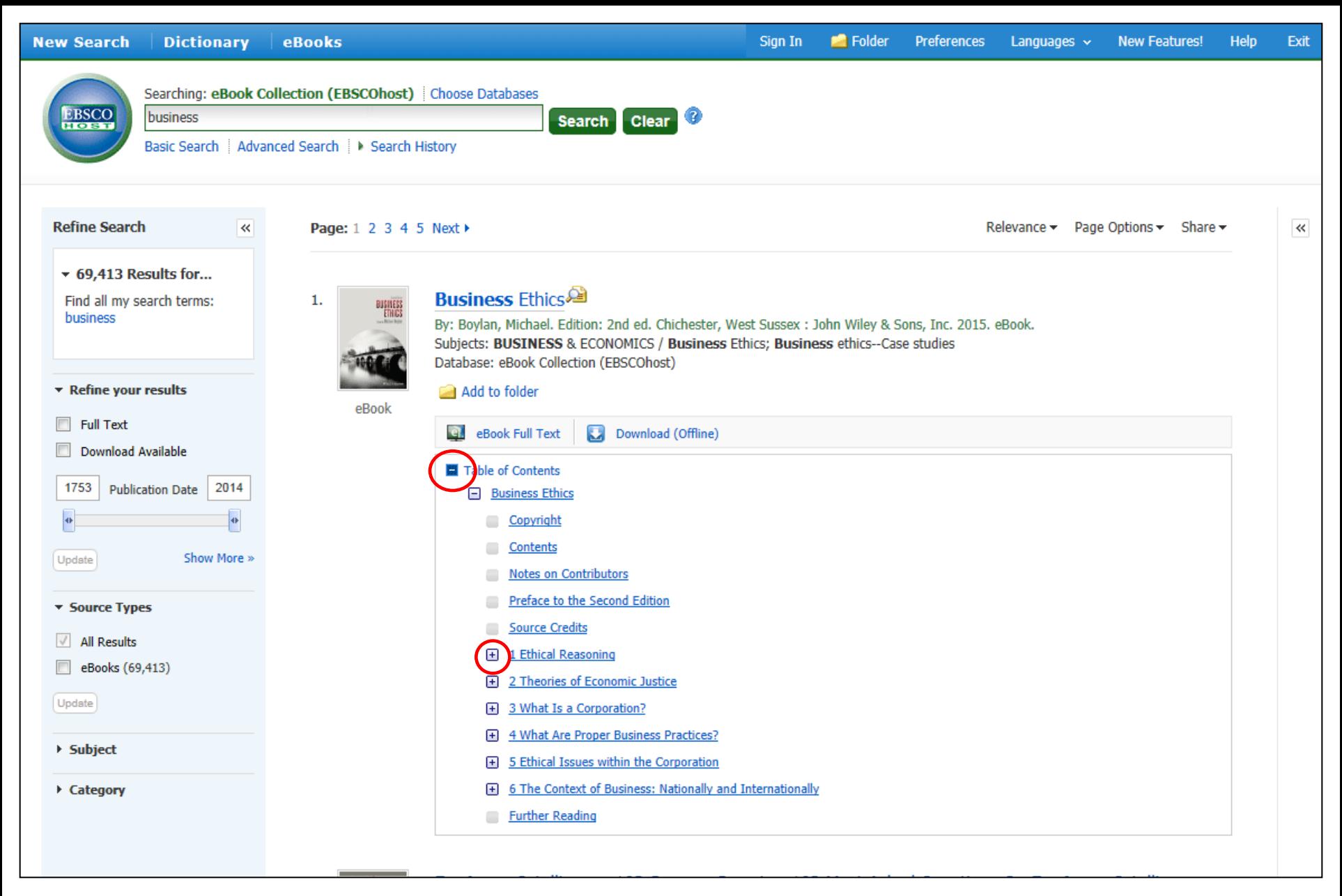

View the Table of Contents for an eBook by clicking the **Table of Contents** link below the **eBook Full Text** link. Click on a hyperlinked chapter title to go directly to that chapter in the eBook Viewer. Some chapters of the Table of Contents can be expanded further by clicking the plus sign next to a chapter title.

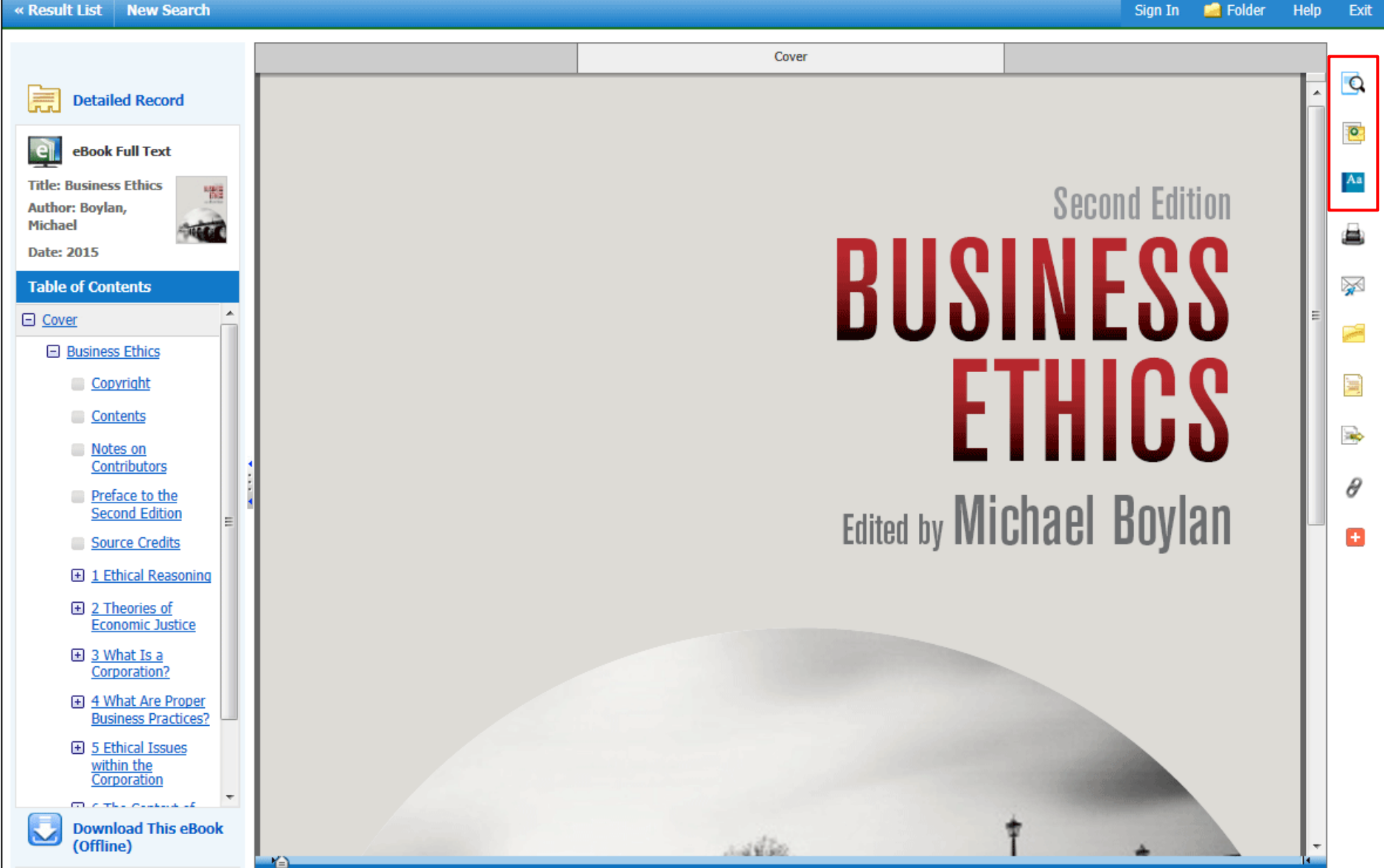

When you click the **eBook Full Text** link on the Result List, the book opens in the eBook Viewer. In the righthand column, there are several tools available to you. Click the magnifying glass to search for terms within the full text of the eBook. Click the notes icon to create a note about the text that can be saved to your personal My EBSCO*host* folder. Look up words in the Dictionary by clicking the dictionary icon.

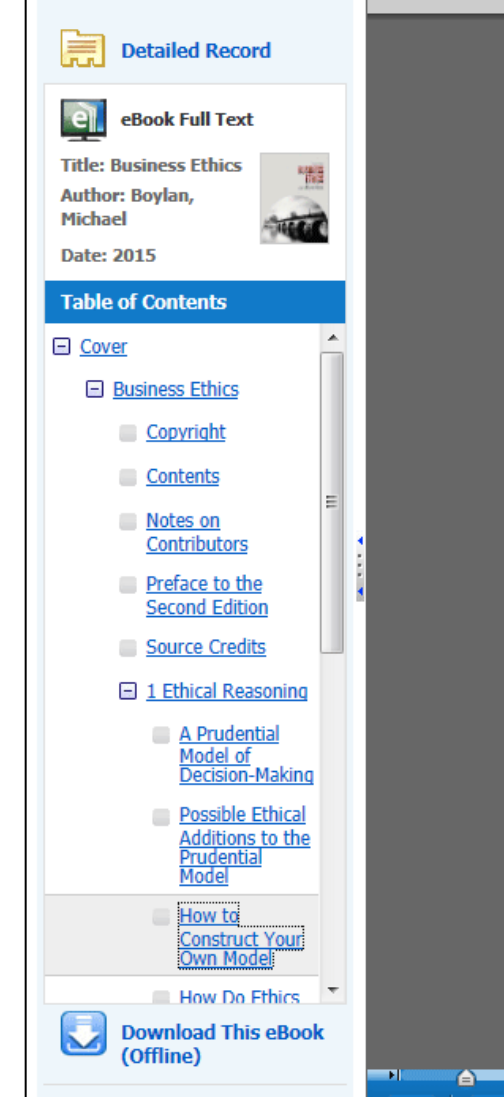

our prescriptions in terms that can actually be used by policy makers. Beautiful visions that can never be should be transferred to artists and poets.

**Q** 

 $\overline{\mathbf{o}}$ 

Aa

➣

Œ

b

 $\overline{m}$ 

n

# How to Construct Your Own Model

The first step in creating your own model for which you are responsible is to go through personal introspection concerning the four steps in the personal worldview imperative. The first two are global analyses in which an individual thinks about who he or she is right now in terms of consistency and completeness. These criteria are amenable to the prudential model. They are instrumental to making whatever worldview one chooses to be the most effective possible. This is a prudential standard of excellence. What constitutes the moral turn is the connection to a theory of the good: ethics.

Thus the third step is to consider the principal moral theories and make a choice as to which theory best represents your own considered position. To assist readers in this task, I provide a brief gloss here of the major theories of ethics.

## Theories of ethics

There are various ways to parse theories of ethics. I will parse theories of ethics according to what they see as the ontological status of their objects. There are two principal categories: (a) the realist theories that assert that theories of ethics speak to actual realities that exist;<sup>3</sup> and (b) the anti-realist, that assert that theories of ethics are merely conventional and do not speak about ontological objects.

#### Realist theories

Utilitarianism is a theory that suggests that an action is morally right when that action produces more total utility for the group as a consequence than any other alternative. Sometimes this has been shortened to the slogan, "The greatest good for the greatest number." This emphasis upon calculating quantitatively the general population's projected consequential utility among competing alternatives, appeals to many of the same principles that underlie democracy and capitalism (which is why this theory has always been very popular in the USA and other Western capitalistic democracies). Because the measurement device is natural (people's expected pleasures as outcomes of some decision or policy), it is a realist theory. The normative connection with aggregate happiness and the good is a factual claim. Utilitarianism's advocates point to the definite outcomes it can produce by an external and transparent mechanism. Critics cite the fact that the interests of minorities may be overridden.

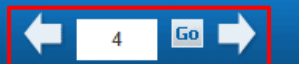

Using the tools at the bottom of the Viewer, you can adjust how the eBook displays, such as zooming in and out of the page. You can also go directly to a specific page using the left and right arrows, or by entering a page number and clicking Go.

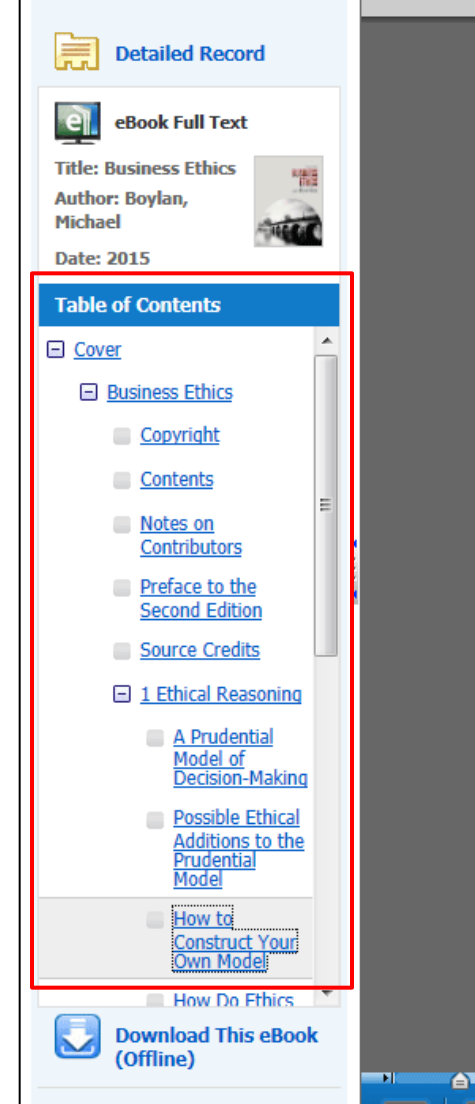

our prescriptions in terms that can actually be used by policy makers. Beautiful visions that can never be should be transferred to artists and poets.

**Q** 

 $\overline{\mathbf{o}}$ 

Aa

➣

⋍

<u>si</u>

**Tab** 

Œ

# How to Construct Your Own Model

The first step in creating your own model for which you are responsible is to go through personal introspection concerning the four steps in the personal worldview imperative. The first two are global analyses in which an individual thinks about who he or she is right now in terms of consistency and completeness. These criteria are amenable to the prudential model. They are instrumental to making whatever worldview one chooses to be the most effective possible. This is a prudential standard of excellence. What constitutes the moral turn is the connection to a theory of the good: ethics.

Thus the third step is to consider the principal moral theories and make a choice as to which theory best represents your own considered position. To assist readers in this task, I provide a brief gloss here of the major theories of ethics.

### Theories of ethics

There are various ways to parse theories of ethics. I will parse theories of ethics according to what they see as the ontological status of their objects. There are two principal categories: (a) the realist theories that assert that theories of ethics speak to actual realities that exist;<sup>3</sup> and (b) the anti-realist, that assert that theories of ethics are merely conventional and do not speak about ontological objects.

#### Realist theories

Utilitarianism is a theory that suggests that an action is morally right when that action produces more total utility for the group as a consequence than any other alternative. Sometimes this has been shortened to the slogan, "The greatest good for the greatest number." This emphasis upon calculating quantitatively the general population's projected consequential utility among competing alternatives, appeals to many of the same principles that underlie democracy and capitalism (which is why this theory has always been very popular in the USA and other Western capitalistic democracies). Because the measurement device is natural (people's expected pleasures as outcomes of some decision or policy), it is a realist theory. The normative connection with aggregate happiness and the good is a factual claim. Utilitarianism's advocates point to the definite outcomes it can produce by an external and transparent mechanism. Critics cite the fact that the interests of minorities may be overridden.

EELQQ

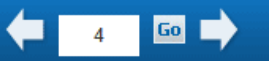

The Table of Contents for your eBook is accessible from the column on the left. You can also access the Detailed Record or, if made available by your institution, click to download the eBook to your computer.

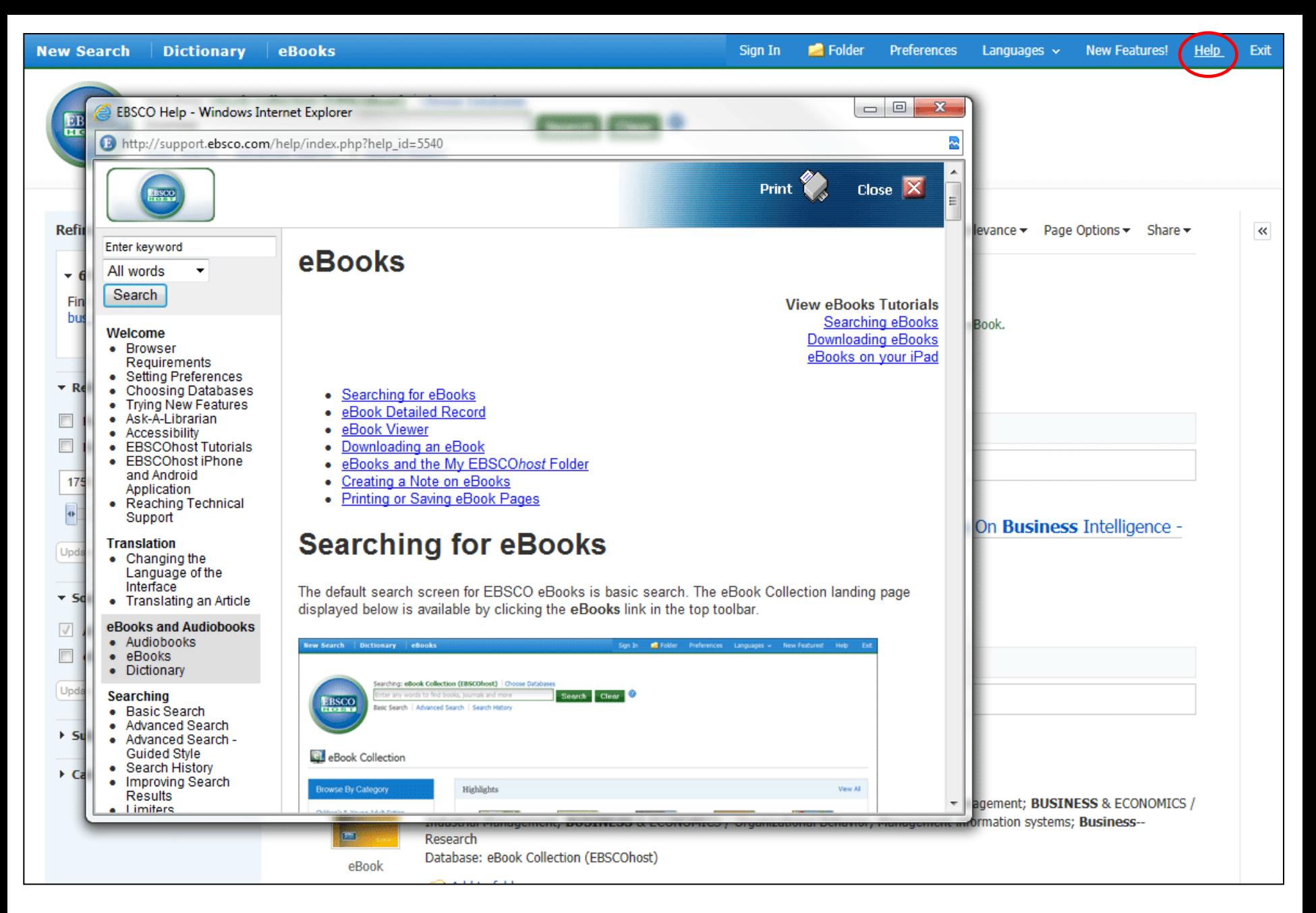

At any time, click the **Help** link to view the complete online Help system.

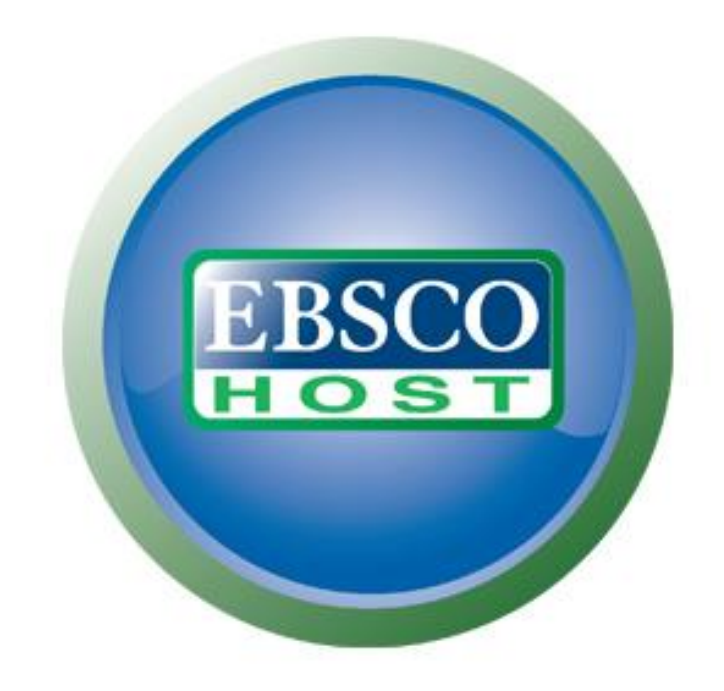

# For more information, visit the EBSCO Support Site http://support.ebsco.com